#### The 8th DUW

# Practical introduction to DIRAC

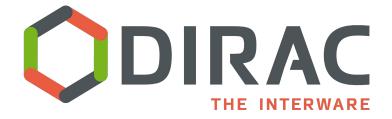

Federico Stagni

# This is a beginners' presentation a <u>super-intro</u>

Good part of what's here will probably be repeated at some point of the workshop

(so if you are an expert DIRAC user, you can keep reading your mails)

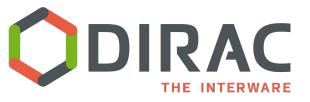

#### **DIRAC:** the interware

- A software framework for distributed computing
- A complete solution to one (or more) <u>user community</u>
- Builds a layer between users and <u>resources</u>

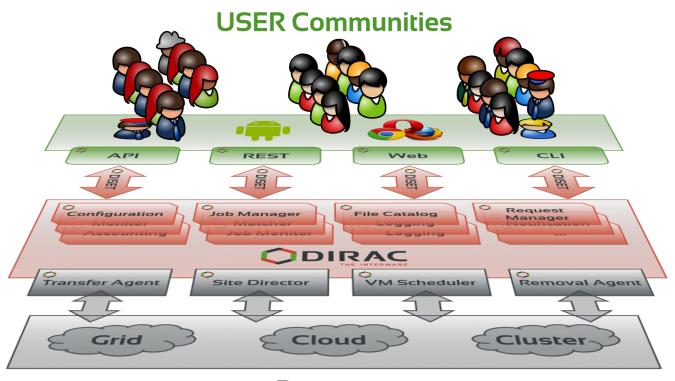

Resources

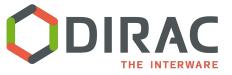

# ... a few examples of what DIRAC can be used for

- sending jobs to "the Grid"
  - the obvious one
- interfacing with different sites
  - with different computing elements
    - and batch systems
  - with different storage elements
- interfacing with different information systems
- managing productions
- managing dataset transfers
  - and removals...
- providing a failover system
  - your jobs won't fail because a certain SE is down, nor because of central service are down
- transfer data from the experiment to a Grid SE
- ... and more

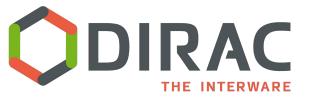

### An open source project

- Started as an LHCb project, became experiment-agnostic in 2009
  - First users (after LHCb) end of 2009
- Developed by communities, for communities
  - Open source (GPL3+), <u>GitHub</u> hosted, python 2.7
  - No dedicated funding for the development of the "Vanilla" project
  - Publicly <u>documented</u>, active <u>assistance forum</u>, yearly <u>users</u> <u>workshops</u>, open <u>developers meetings</u>
  - 4 FTE as core developers, a dozen contributing developers
- The DIRAC <u>consortium</u> as representing body

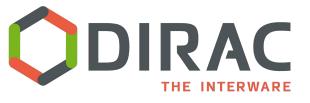

#### **Users/communities/VOs**

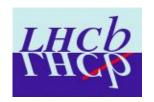

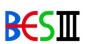

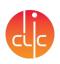

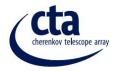

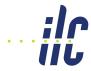

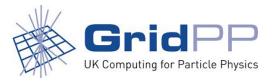

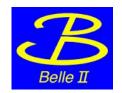

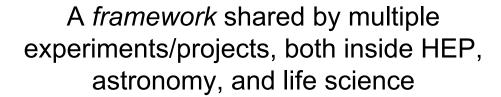

**Experiment agnostic** 

**Extensible** 

**Flexible** 

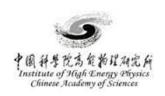

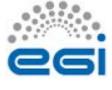

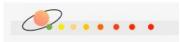

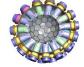

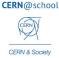

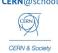

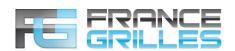

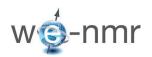

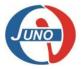

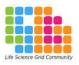

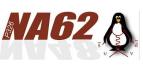

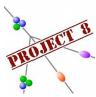

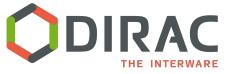

# Flexibility: just 1 example

- DIRAC does not impose you any computing model
- Tiers level may not mean anything to certain VOs
- The (fixed) computing model is dead
- Example: full mesh computing model
  - Every job can run everywhere
- A real world computing model is a full mesh with limits
- All configurable in few clicks

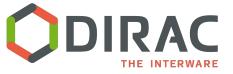

### Types of installations

- 1. Client
  - a. for users
  - b. for pilots
- 2. Server
  - a. single-VO
  - b. multi-VO (DIRAC as-a-service)

with limited functionalities

Supported platforms: EL6, EL7

but: not everything "external" to DIRAC is compiled for EL7.

Users' view

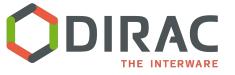

#### Interfaces

#### WebAppDIRAC

- web portal, based on tornado
  - several web apps provided
- REST interface also provided for few services
- CLI: Scripts (commands)
  - starting with dirac-\*
    - COMDIRAC extension provides some simplified UI
- APIs
  - DIRAC.Interfaces.API.
- In the HEP world, <u>Ganga</u> is a common interface to DIRAC

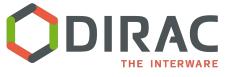

#### AuthN/AuthZ

X509 certificates and proxies are the only authentication/authorization mean

before anything else: dirac-proxy-init

and put your certificate in the browser

User guides and tutorials:

http://dirac.readthedocs.io/en/latest/UserGuide/index.html

#### **DIRAC** releases

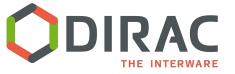

#### **Batteries included**

# Each DIRAC installation comes with software which is not maintained by DIRAC

#### "DIRAC Externals"

within every release

(stomp, pyparsing, openssl, readline... many more... even mySQL)

"Icg bundle" if requested

(gfal2, fts, arc, cream, lfc...)

Note: the above will change soon, see pres from Chris tomorrow... but the principle of batteries included won't change.

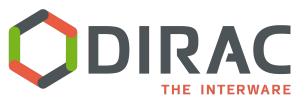

# Experiment agnostic, and extensibility

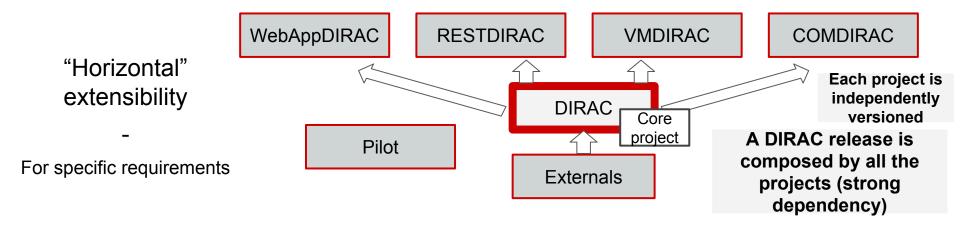

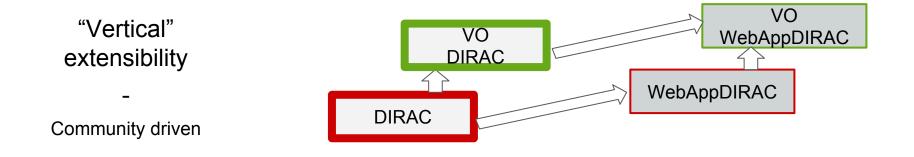

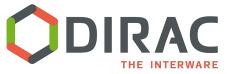

#### What's a DIRAC release

```
v6r20-pre23
    Modules = DIRAC, VMDIRAC:v2r2, RESTDIRAC:v0r5, COMDIRAC:v0r17,
WebAppDIRAC:v3r1p6
    Externals = v6r6p8
  v6r19p21
    Modules = DIRAC, VMDIRAC:v2r2, RESTDIRAC:v0r5, COMDIRAC:v0r17, Web:v1r4p3,
WebAppDIRAC:v3r0p1, MPIDIRAC:v0r1, FSDIRAC:v0r3, BoincDIRAC:v0r1
    Externals = v6r6p3
  v6r19p20
    Modules = DIRAC, VMDIRAC:v2r2, RESTDIRAC:v0r5, COMDIRAC:v0r17, Web:v1r4p3,
WebAppDIRAC:v3r0p1, MPIDIRAC:v0r1, FSDIRAC:v0r3, BoincDIRAC:v0r1
    Externals = v6r6p3
  }
```

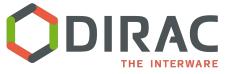

# A (VO)DIRAC release

```
v9r2-pre4
  Modules = LHCbDIRAC:v9r2-pre4, LHCbWebDIRAC:v4r4p5
  Depends = DIRAC:v6r20-pre23
  LcgVer = v14r1
}
v9r1p13
  Modules = LHCbDIRAC:v9r1p13, LHCbWebDIRAC:v4r4p6
  Depends = DIRAC:v6r19p21
  LcgVer = v13r0
}
                                                        WebAppDIRAC
                                                   WebAppDIRAC
```

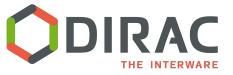

# dirac-install.py

...the script that installs DIRAC.

#### e.g., for <u>client</u>:

```
wget -np -0 dirac-install
https://github.com/DIRACGrid/DIRAC/raw/integration/Core/scripts/dirac-install.py
--no-check-certificate

chmod +x dirac-install
dirac-install -r v6r19p2 -g v13r0
```

Unless extended, or changed, the DIRAC pilot will do the ~same

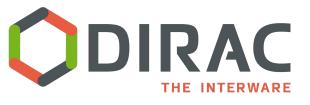

#### How/what to install

#### Today:

- 2 "minor/major" release per year
- Patches: ~every week

- every patch is tested with automated tests
- every minor/major release is tested with a deep, long, certification process
  - and you'll probably need to apply some changes "by hand": <a href="https://github.com/DIRACGrid/DIRAC/wiki">https://github.com/DIRACGrid/DIRAC/wiki</a>

# DIRAC installations, and administrators' view

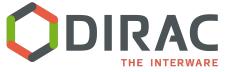

#### Time to install a server

- You need to know what to install for doing a certain activity
  - no one-click install
  - there's no "install me WMS"
    - you need to install the various components of the WMS, if submitting/monitoring jobs is what you want to do
- You can install DIRAC components on as many hosts as you want
- Redundancy:
  - executors can be duplicated
  - services can <u>normally</u> be duplicated (but not all!)
    - each one will have one more URL
    - there are <u>few</u> cases of master/slave services
  - agents may be duplicates
    - but you need to know what you're doing

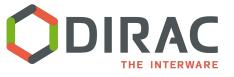

#### Reminders

#### DIRAC is a complete solution - ~200K lines of code

#### Maybe stating the obvious, but:

- Administration is a daily work
  - There's quite some documentation, but many things are learned simply using it
  - Looking at the logs, or in the DB, at some point will become necessary
  - Services and agents DO get stuck and needs to be debugged
- At some point, you'll probably need to code something for your extension

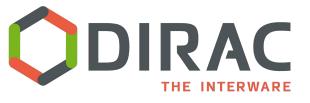

### Single-VO vs multi-VO

A DIRAC installation can be used for one VO only, or for more than one VO (multi-VO)

As of today, not all the functionalities are multi-VO aware:

- Transformations (productions) management
- Distributed data management
- Resources (status) management

A multi-VO installation is, most and foremost, for user jobs ("small" VOs)

# Communication

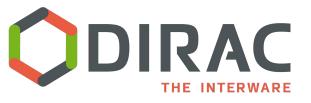

### **Mostly for Ops**

Google <u>forum</u> and, it's enough

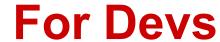

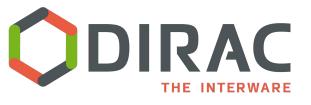

#### BILD:

"BiWeekly 'Loyal' DIRAC Developers meetings"

(almost) every 2nd week, Thursday at 10:00 AM CET

LHCb hosted ILC, Belle2, CTA, BES3, GridPP represented

Where releases and issues are discussed!

you are welcome to participate actively

# **Supporting DIRAC**

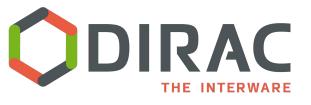

# By writing Code

...just like any other project hosted on GitHub!

Don't know how? Come at the Dev tutorial On Thursday

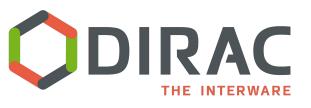

# By writing DOC, or answering questions

- → this: <a href="http://dirac.readthedocs.io/en/integration/index.html">http://dirac.readthedocs.io/en/integration/index.html</a> click on low, right side, search for "edit", click, write...
- → or this: <a href="https://github.com/DIRACGrid/DIRAC/wiki">https://github.com/DIRACGrid/DIRAC/wiki</a>
- → or on the forum
- → ...or by contributing to this same workshop

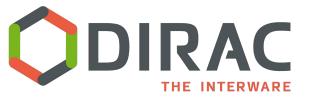

# The elephant in the room

#### https://github.com/DIRACGrid/DIRAC/graphs/contributors

LHCb is, still, the driving force here.

contributions from CLIC and GridPP very appreciated!!!

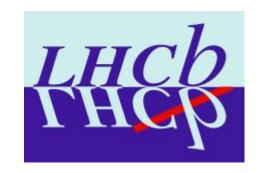

We are happy to spread our knowledge, but:

- we could put a lot of our code in LHCbDIRAC only
  - o but we don't, and you shouldn't
- ultimately, LHCb effort in DIRAC is with LHCb in mind
  - LHCb doesn't have any specific interest in developing with multi-VO in mind
  - ...nor integrating software that don't use

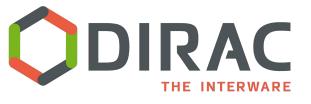

#### **Questions/comments**

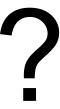